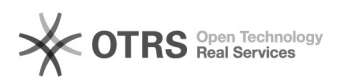

## Cadastro de solicitação/processo digital/físico

## 20/05/2024 18:41:52

## **Imprimir artigo da FAQ**

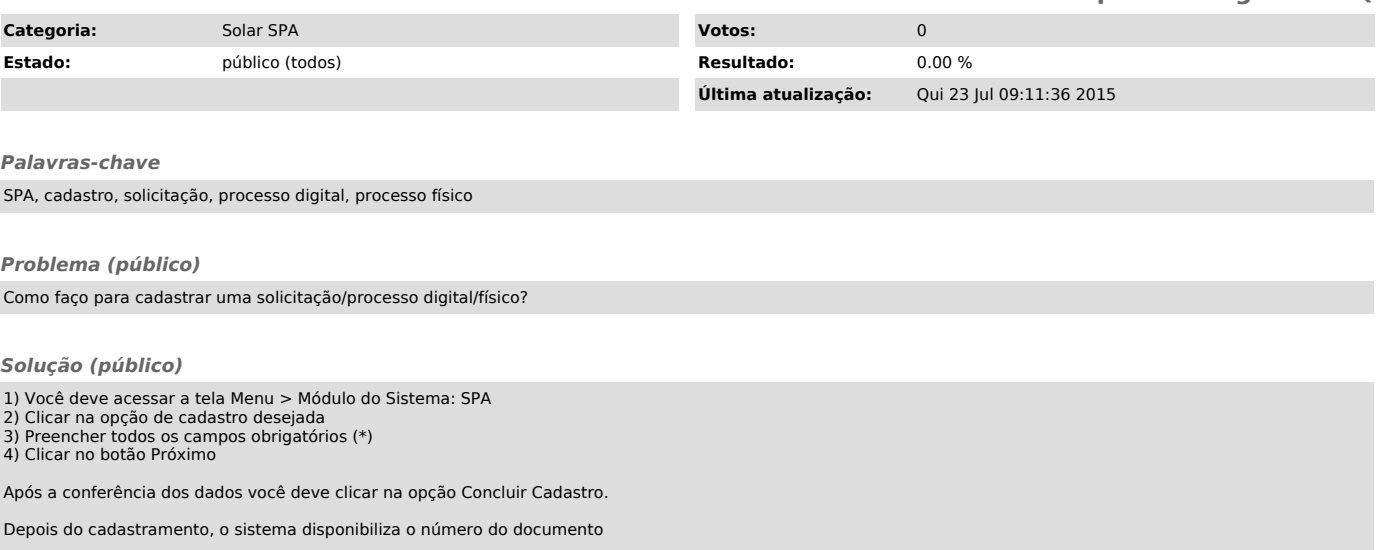